$p \rightarrow p$ <https://www.rdocumentation.org/packages/stats/versions/3.6.2/topics/p.adjust>

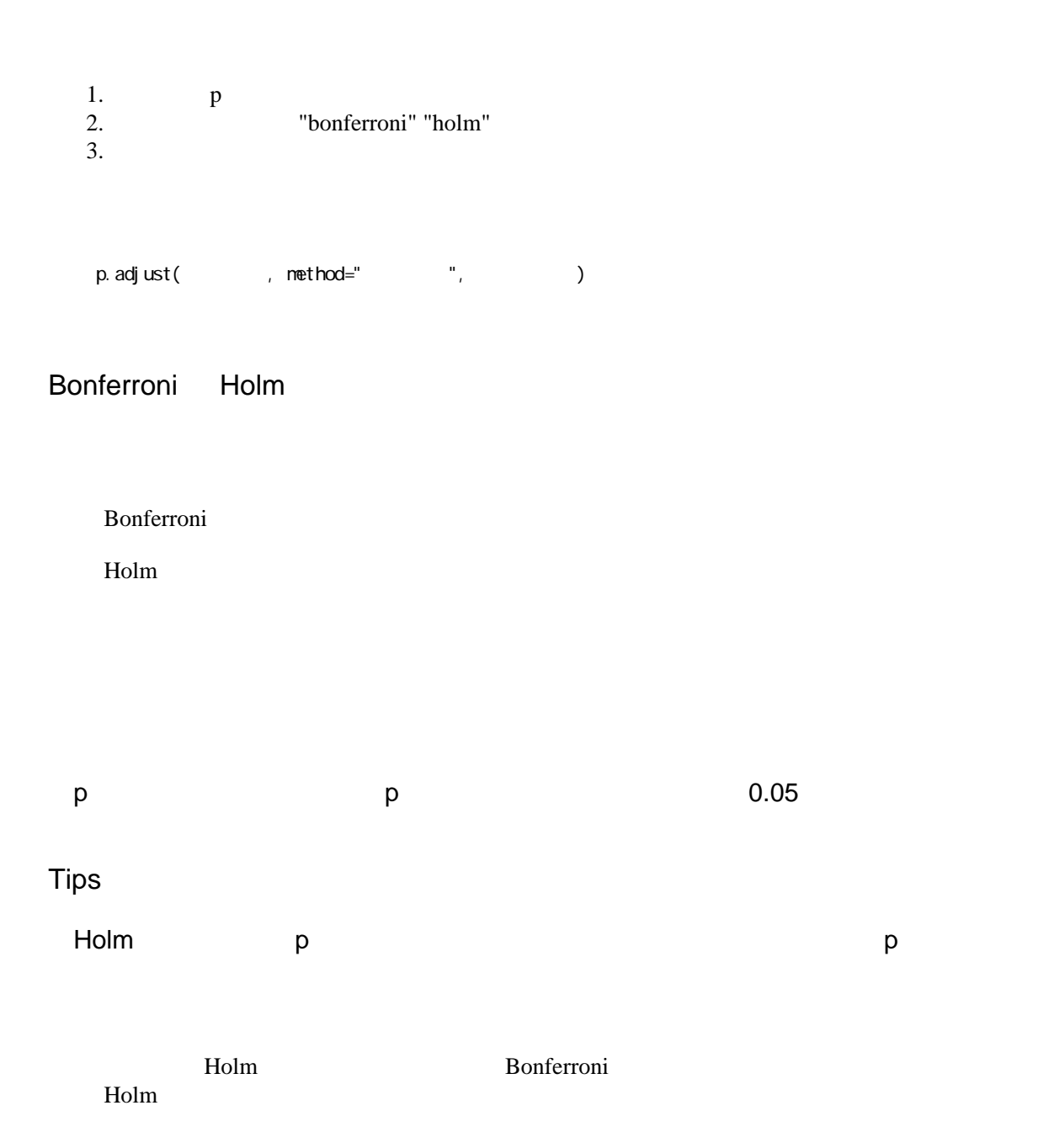